## **PENERAPAN METODE CNN PADA KAMERA PENDETEKSI API MENGGUNAKAN RASPBERRY PI**

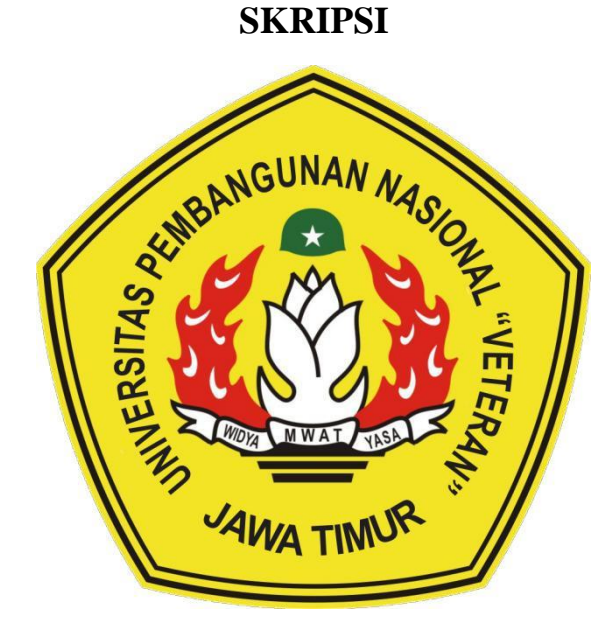

**Oleh Muhammad Rafi' Ramadhani NPM. 17081010096**

# **PROGRAM STUDI INFORMATIKA FAKULTAS ILMU KOMPUTER UNIVERSITAS PEMBANGUNAN NASIONAL "VETERAN" JAWA TIMUR**

**2021**

#### **LEMBAR PENGESAHAN**

#### **SKRIPSI**

#### : PENERAPAN METODE CNN PADA KAMERA PENDETEKSI **Judul** API MENGGUNAKAN RASPBERRY PI

#### Oleh : MUHAMMAD RAFI' RAMADHANI

#### **NPM** : 17081010096

Telah Diseminarkan Dalam Ujian Skripsi Pada Tanggal: 06 Mei 2021

Mengetahui

1.

 $2.$ 

**Dosen Pembimbing** 

1.

**Fetty Tri Anggraeny S.Kom., M.Kom.** NPT. 3 8202 06 0208 1

 $2.$ Eka Prakarsa Mandyartha., S.T., M.Kom NIP. 19880525 2018031 001

Menyetujui

**Dekan Fakultas Ilmu Komputer**  **Koordinator Program Studi Informatika** 

Wahyu Syaifullah JS., S.Kom., M.Kom. NPT. 38608-10 0295 1

guji

Yisti Vita Via, S.ST., M.Kom. NPT. 386041303471

Buch Nugrophe, S.Kom, M.Kom. NPT. 3 8009 05 0205 1

<del>i Ket</del>ut Sari, MT. VIP. 19650731 199203 2 001

# SURAT PERNYATAAN ANTI PLAGIAT

Saya, mahasiswa Informatika UPN "Veteran" Jawa Timur, yang bertanda tangan di bawah ini:

Nama: Muhammad Rafi' Ramadhani

NPM: 17081010096

Menyatakan bahwa Judul Skripsi/ Tugas Akhir yang Saya ajukan dan kerjakan, yang berjudul:

# " PENERAPAN METODE CNN PADA KAMERA PENDETEKSI API MENGGUNAKAN RASPBERRY PI"

bukan merupakan plagiat dari Skripsi/ Tugas Akhir/ Penelitian orang lain dan juga bukan merupakan produk dan atau software yang saya beli dari pihak lain. Saya juga menyatakan bahwa Skripsi/ Tugas Akhir ini adalah pekerjaan Saya sendiri, kecuali yang dinyatakan dalam Daftar Pustaka dan tidak pernah diajukan untuk syarat memperoleh gelar di UPN "Veteran" Jawa Timur maupun di institusi pendidikan lain.

Jika ternyata di kemudian hari pernyataan ini terbukti tidak benar, maka Saya siap menerima segala konsekuensinya.

Surabaya, 01 Mei 2021

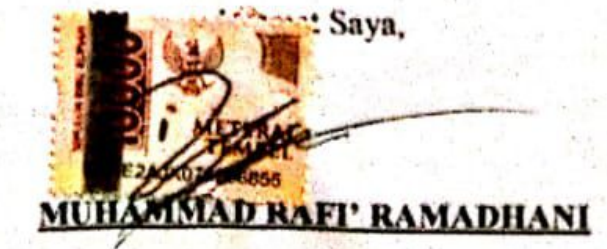

### **PENERAPAN METODE CNN PADA KAMERA PENDETEKSI API MENGGUNAKAN RASPBERRY PI**

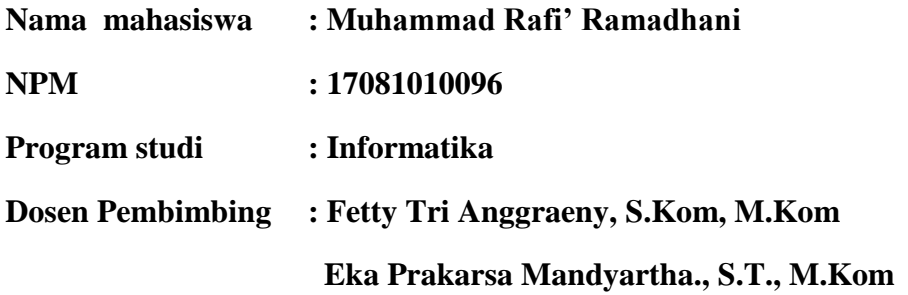

#### <span id="page-3-0"></span>**ABSTRAK**

Api merupakan salah satu elemen penting dalam kehidupan umat manusia. Api digunakan untuk banyak hal seperti memasak, menghangatkan tubuh dan lain-lain. Namun, munculnya api yang tidak terkendali juga bisa menjadi sebuah bencana. Seperti korsleting listrik, ledakan tabung gas dan lain-lain. Tak jarang juga bisa mengakibatkan korban jiwa. Ditengah inovasi yang semakin berkembang, dirumuskan cara baru untuk memperingatkan bahaya kebakaran sedini mungkin. Yaitu sistem kamera CCTV dengan deteksi api.

Pada penelitian ini, akan dibuat sebuah model algoritma pendeteksi api dan akan diimplementasikan dalam sebuah sistem. Sistem ini berupa kamera yang disambungkan ke *mini computer* bernama *Raspberry Pi* untuk memproses citra api. Dalam Pemrosesan citra digunakan algoritma *Deep Learning* yaitu *Convolutional Neural Network* (CNN) untuk membedakan citra api dan non api. Dataset yang digunakan merupakan data citra api dan citra non api berupa pemandangan dan berupa beberapa gambar lampu menyala.

Model CNN dilatih dengan menggunakan variabel *epoch* dan *step per epoch* yang bervariasi. Terdapat 10 variabel yang dilatih. Yaitu 10 *epoch* dengan 50 dan 100 *step per epoch*, 20 *epoch* dengan 50 dan 100 *step per epoch*, dan seterusnya hingga pada variabel terakhir yaitu 50 *epoch* dengan 50 dan 100 *step per epoch*. Hasilnya, model dengan 50 *epoch* dan 50 *step per epoch* merupakan model dengan performa terbaik jika dibandingkan dengan model yang dilatih dengan variabel *epoch* dan *step per epoch* lainnya. Nilai rata-rata dari model tersebut adalah 0,9892 untuk presisi, 0,9894 untuk rata-rata nilai *Recall*, nilai *F1- Score* mencapai rata-rata 0,9895 dan tingkat akurasi mencapai 98,9%. Model terbaik kemudian dimasukkan ke sistem dan berhasil melakukan deteksi api pada kondisi cahaya gelap dan terang.

*Kata Kunci: Raspberry Pi, Convolutional Neural Network, Deep Learning, Deteksi Api*

### **KATA PENGANTAR**

<span id="page-4-0"></span>Puji syukur senantiasa kita panjatkan kepada Allah *Subhanaahu wa ta"ala* yang mana dengan karuniaNya telah memberikan kita nikmat iman, islam, kesabaran, kesehatan serta ilmu yang bermanfaat sehingga kita dapat dan terus belajar dan berkarya dengan niat beribadah kepadaNya. Tak lupa *sholawat* serta salam selalu kita lantunkan kepada yang mulia Nabi Muhammad *Shallallahu "Alaihi wa Sallam*. Karena dengan bimbingan beliau, kita bisa berada di jalan yang terang oleh cahaya Islam.

Alhamdulillah, dengan izin Allah, penulis telah berhasil menyusun skripsi yang berjudul:

### **"Penerapan Metode CNN Pada Kamera Pendeteksi Api Menggunakan Raspberry Pi"**

Banyak sekali bantuan yang didapat oleh penulis baik selama penelitian maupun selama pengerjaan laporan. Keterbatasan ilmu dan kemampuan penulis bukanlah suatu halangan dalam menyusun penelitian karena banyaknya bantuan, baik dari teman, mentor, dosen, saudara, keluarga, sahabat dan orang-orang terkasih. Dengan rasa hormat. Penulis mengucapkan terima kasih kepada pihak pihak terkait yang turut membantu selama penelitian berlangsung.

Penulis menyadari bahwa terdapat kekurangan selama penelitian dan penulisan laporan skripsi. Mengingat keterbatasan ilmu dan kemampuan, untuk itu penulis menerima pintu saran dan kritikan agar penelitian ini menjadi lebih baik lagi.

Surabaya, 01 Mei 2021

Muhammad Rafi' Ramadhani

#### **UCAPAN TERIMA KASIH**

<span id="page-5-0"></span>Tentunya dalam menulis sebuah karya ilmiah, penulis mengalami rintangan dan halangan. Kehadiran Dosen Pembimbing, Keluarga, Teman, Saudara dan Orang-orang terkasih tentunya akan sangat membantu penulis dalam menyelesaikan laporan skripsinya. Untuk itu, penulis ingin berterima kasih kepada:

- 1. Ayah, Ibu, Nenek, Pakdhe, adik dan seluruh keluarga besar penulis. Terima kasih atas segalanya. Semoga kesehatan selalu berlimpah pada keluarga besar kita.
- 2. Sdri Sukma Asmaning Putri, Terima kasih atas *support*nya, kasihnya, perhatiannya dan sebagainya. Tanpamu penulis mungkin tidak akan mampu setabah ini.
- 3. Dosen Pembimbing I ibu Fetty Tri Anggraeny, S.Kom, M.Kom dan Dosen Pembimbing II bapak Eka Prakarsa Mandyartha, S.T., M.Kom. Beserta seluruh keluarga besar Fakultas Ilmu Komputer UPN "Veteran" Jawa Timur.
- 4. Keluarga "Pokok Lulus". Terutama untuk M. Iqbal Dwi Fanani, Afrizal M. Yasin dan Surya Adi Laksono. Terima kasih telah menjadi sahabat satu jurusan dan tempat curhat terbaik bagi penulis.
- 5. Keluarga Besar Kos Bapak Rokhim yang tidak bisa penulis sebutkan satu persatu. Terima kasih. Semoga *silaturrahmi* selalu terjaga. Semoga selalu bahagia.
- 6. Keluarga "*Squad Toxic Esport*". Terutama untuk Imam Zhafirulloh P., Andhika Putra S., Klanisto Raka P. & Alif Firdhaus Y. Semoga selalu bahagia baik di *in-game* maupun di kehidupan nyata.
- 7. Keluarga Besar Mahasiswa Informatika angkatan 2017 yang tidak bia penulis sebut namanya satu persatu. Terima kasih telah menjadi keluarga. Semoga sukses selalu untuk kedepannya
- 8. Seluruh teman-teman yang telah berkontribusi dalam pembuatan laporan skripsi ini. Terima kasih banyak atas semuanya.

## **DAFTAR ISI**

<span id="page-7-0"></span>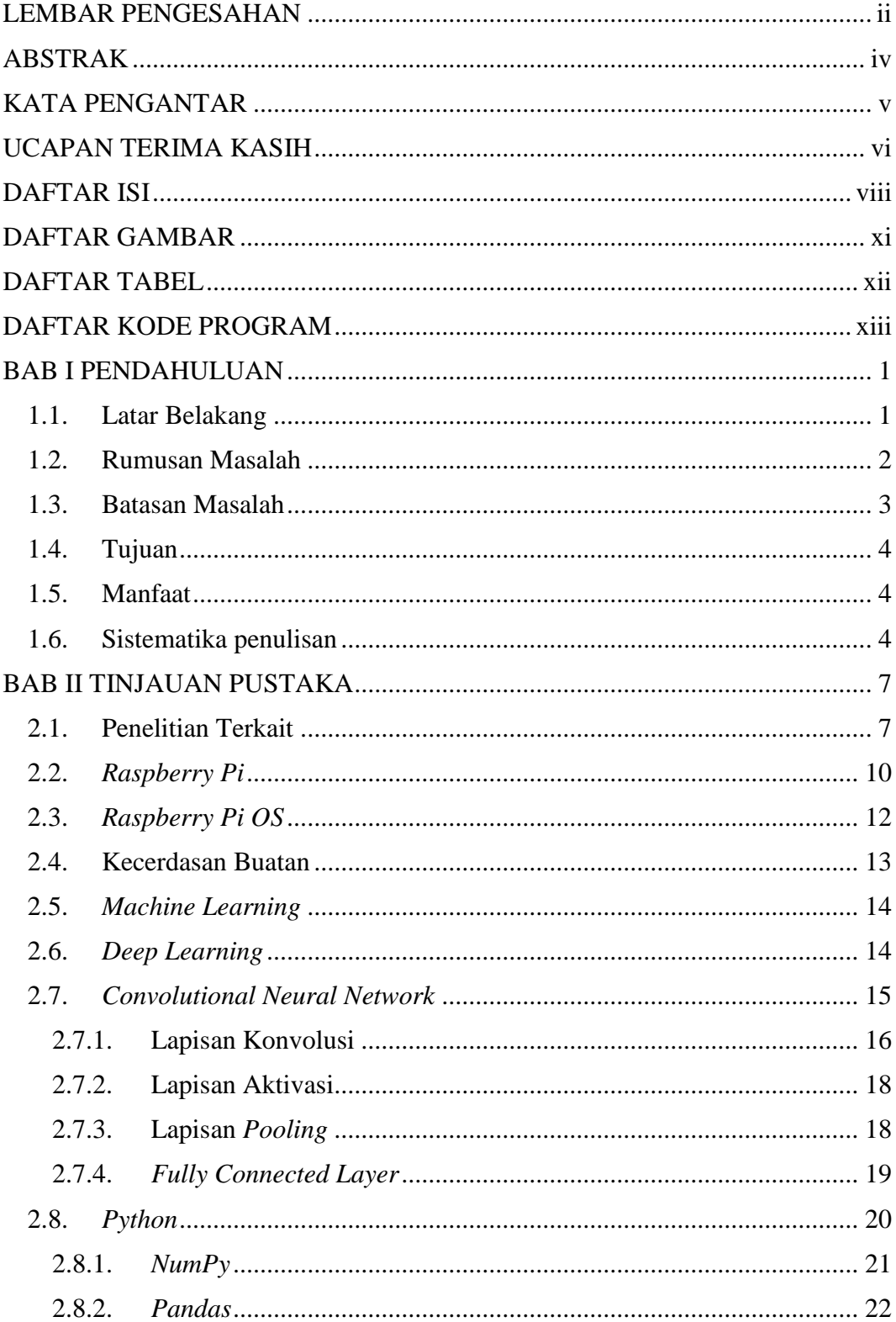

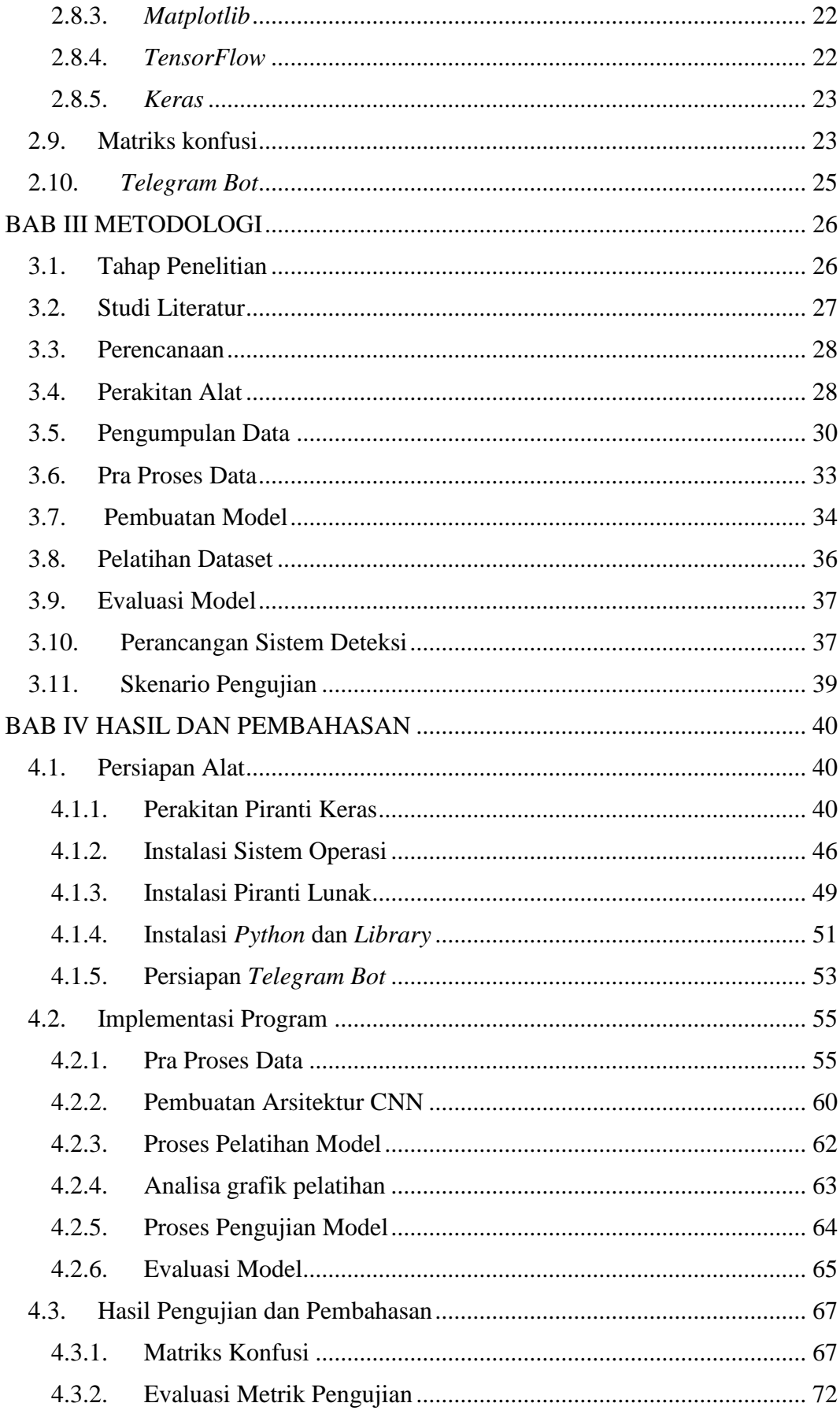

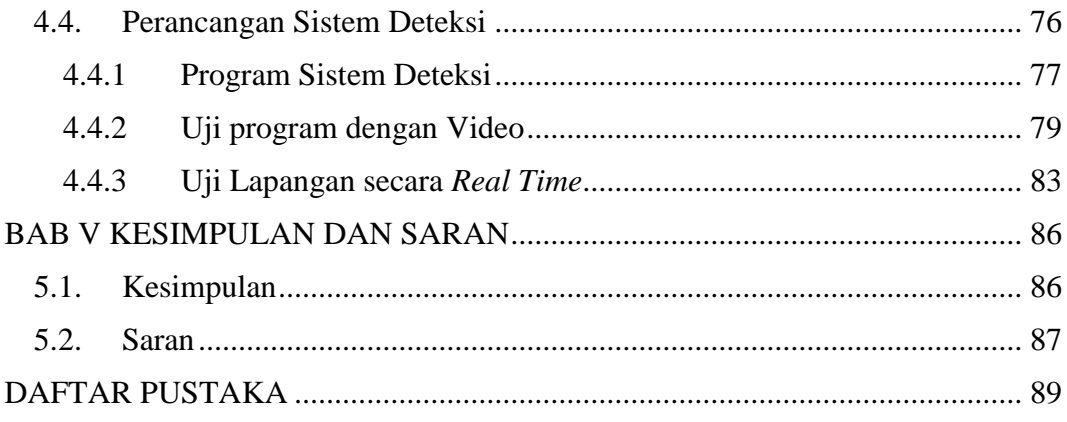

# **DAFTAR GAMBAR**

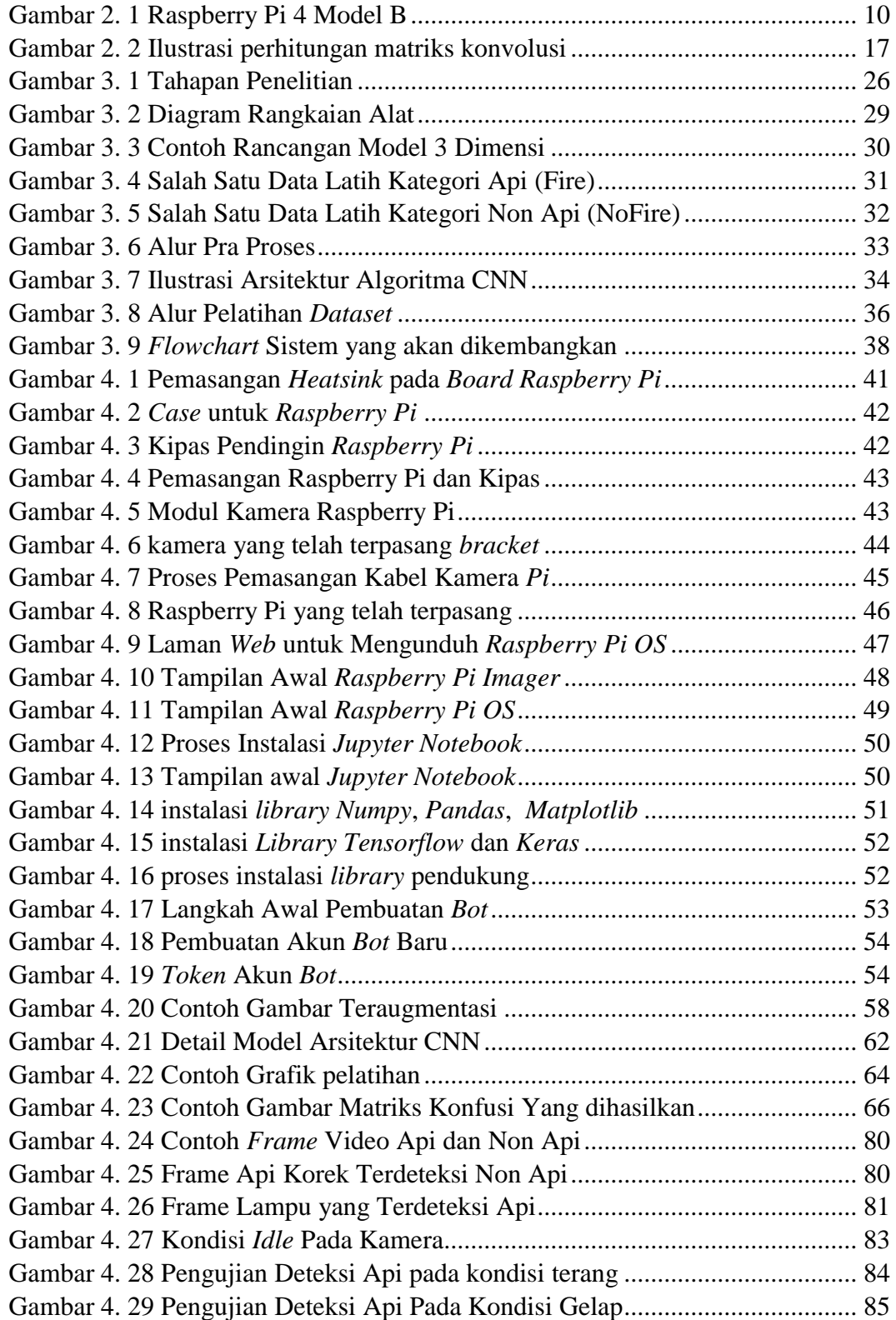

# **DAFTAR TABEL**

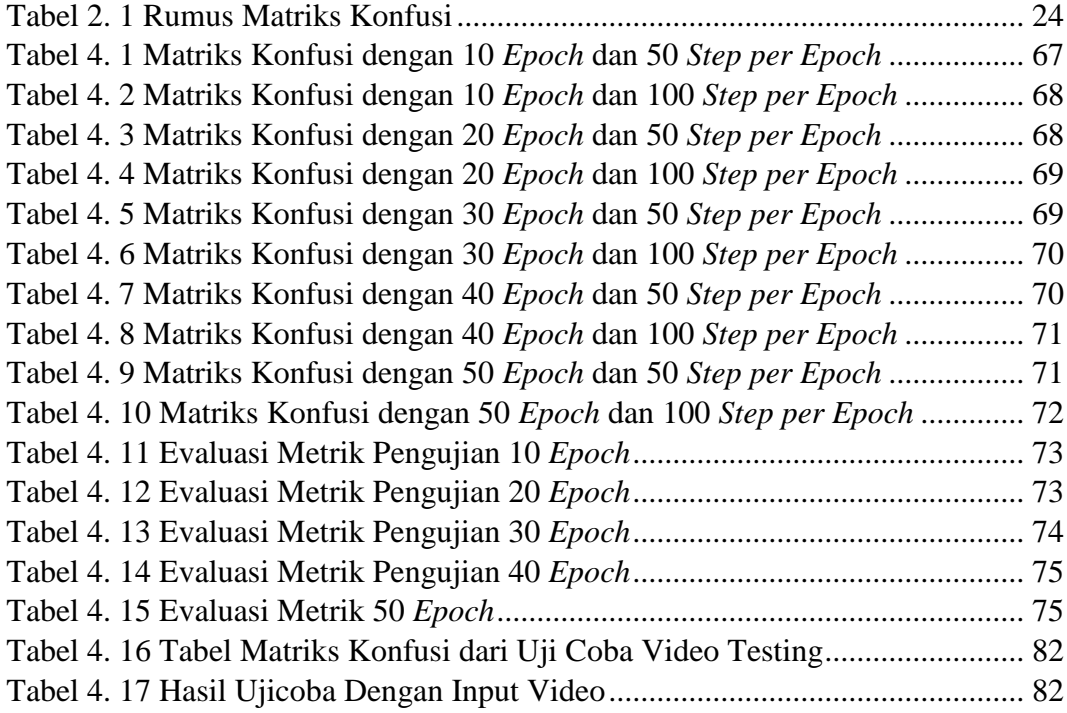

# **DAFTAR KODE PROGRAM**

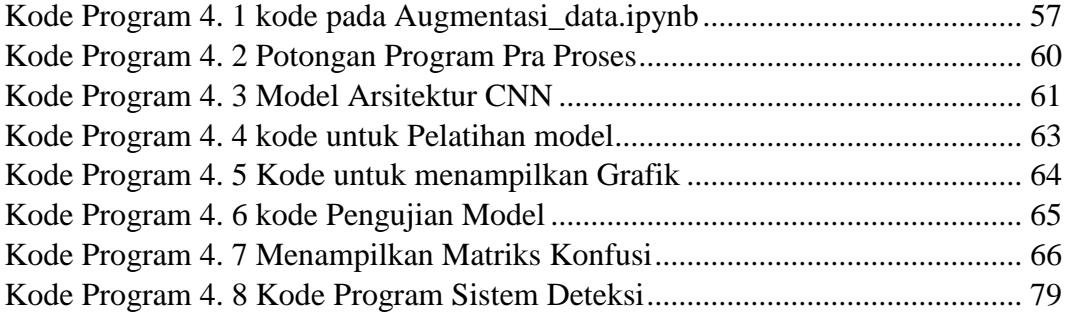